## **Windowsショートカットキー一覧表**

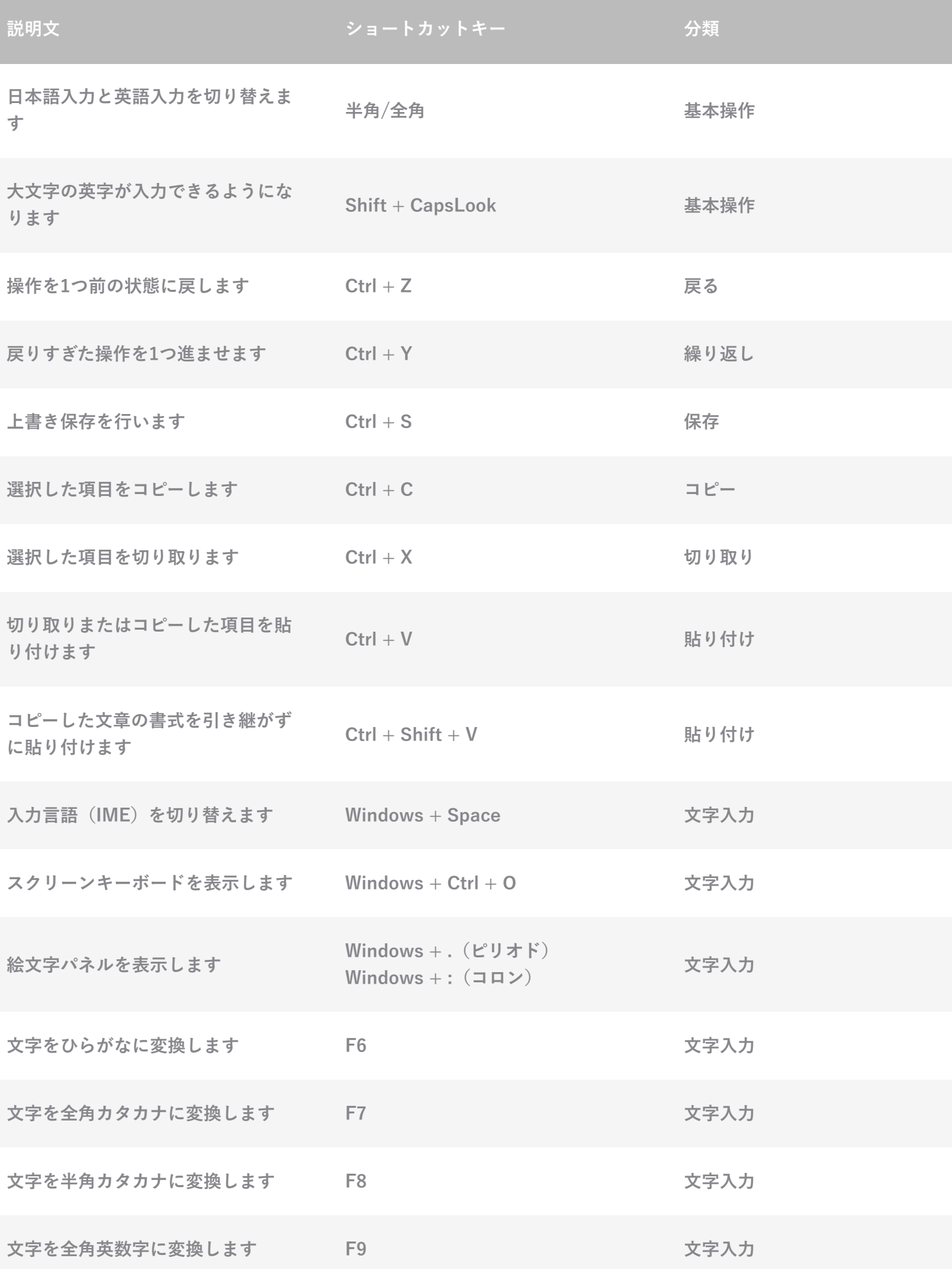

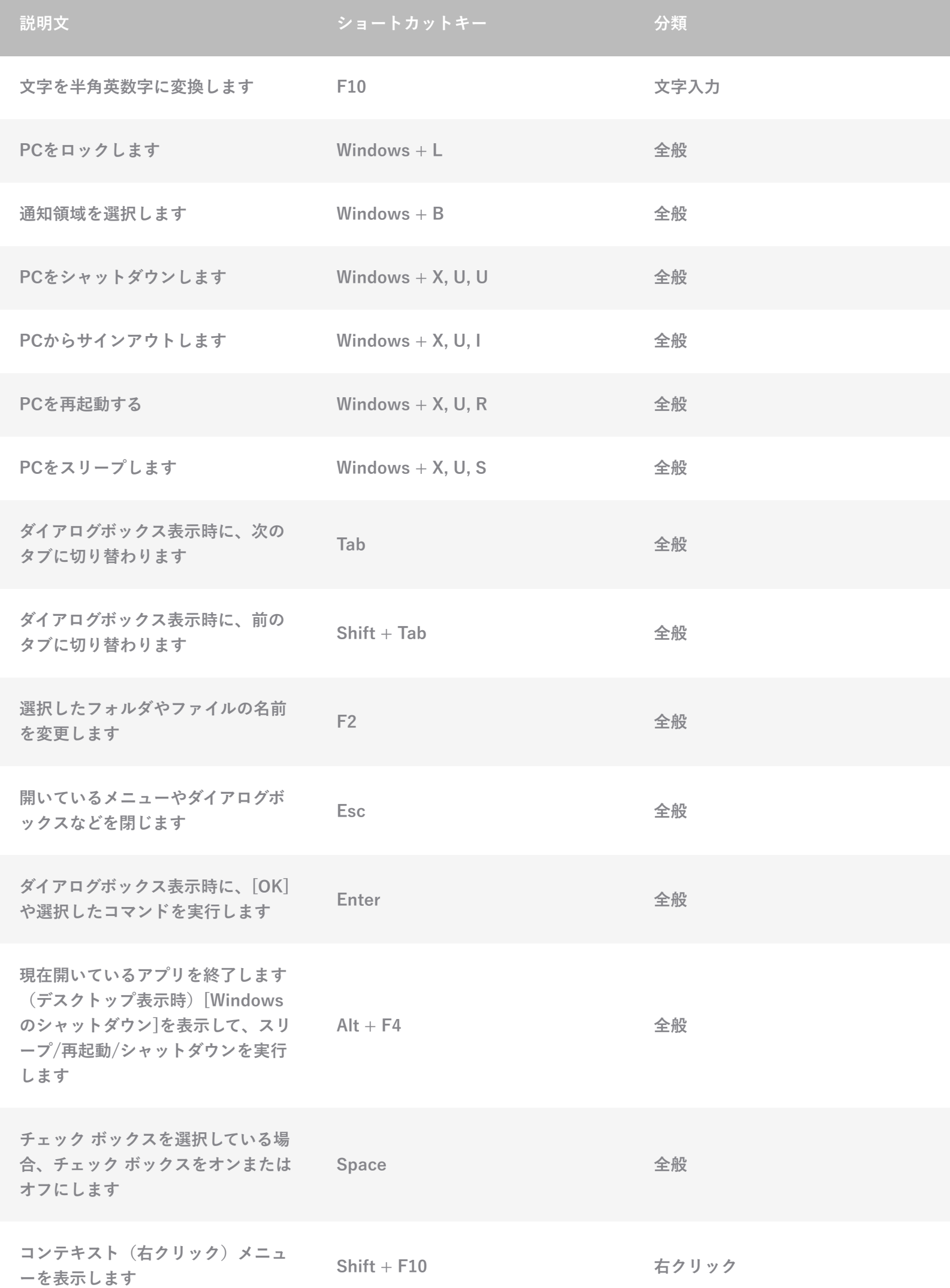

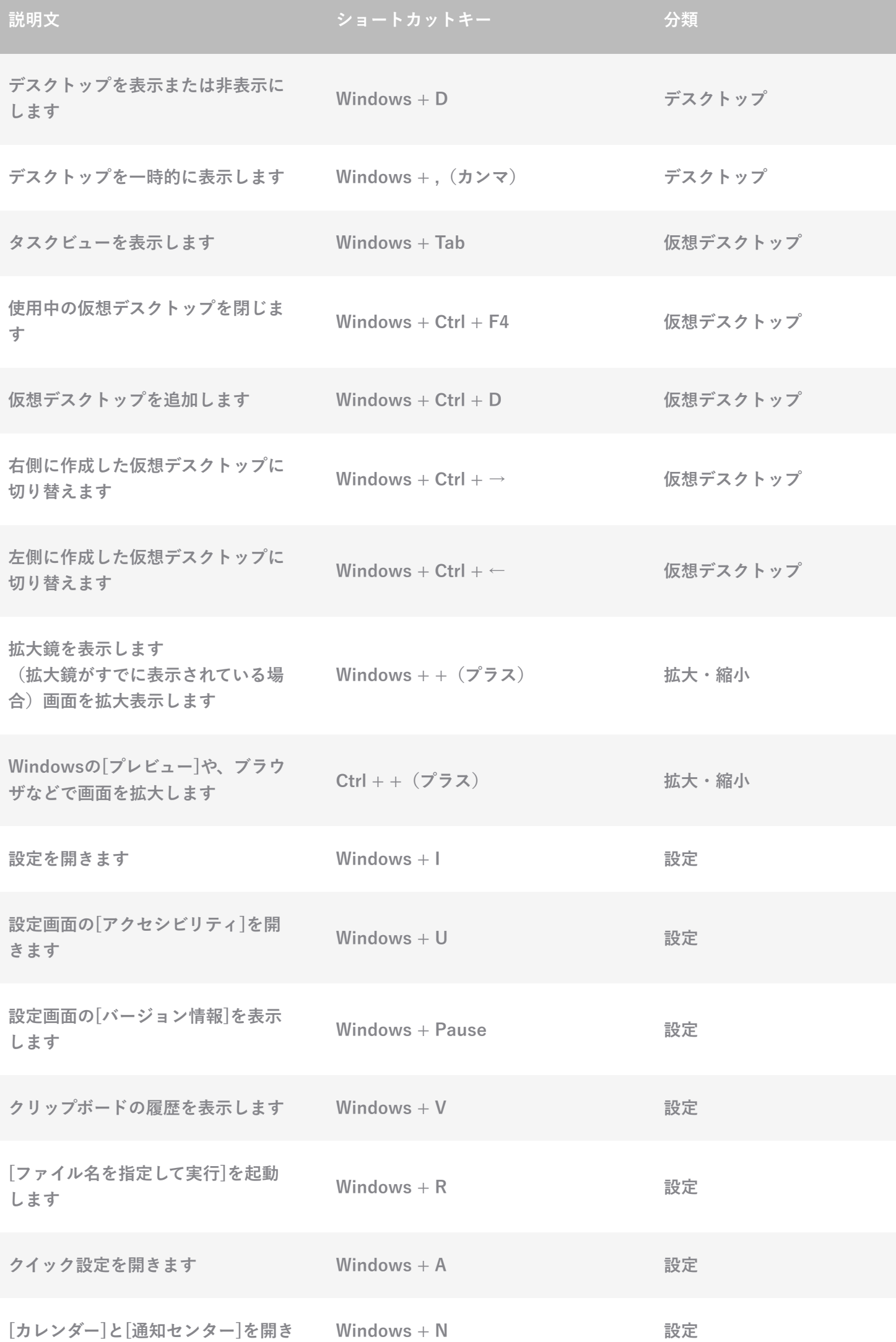

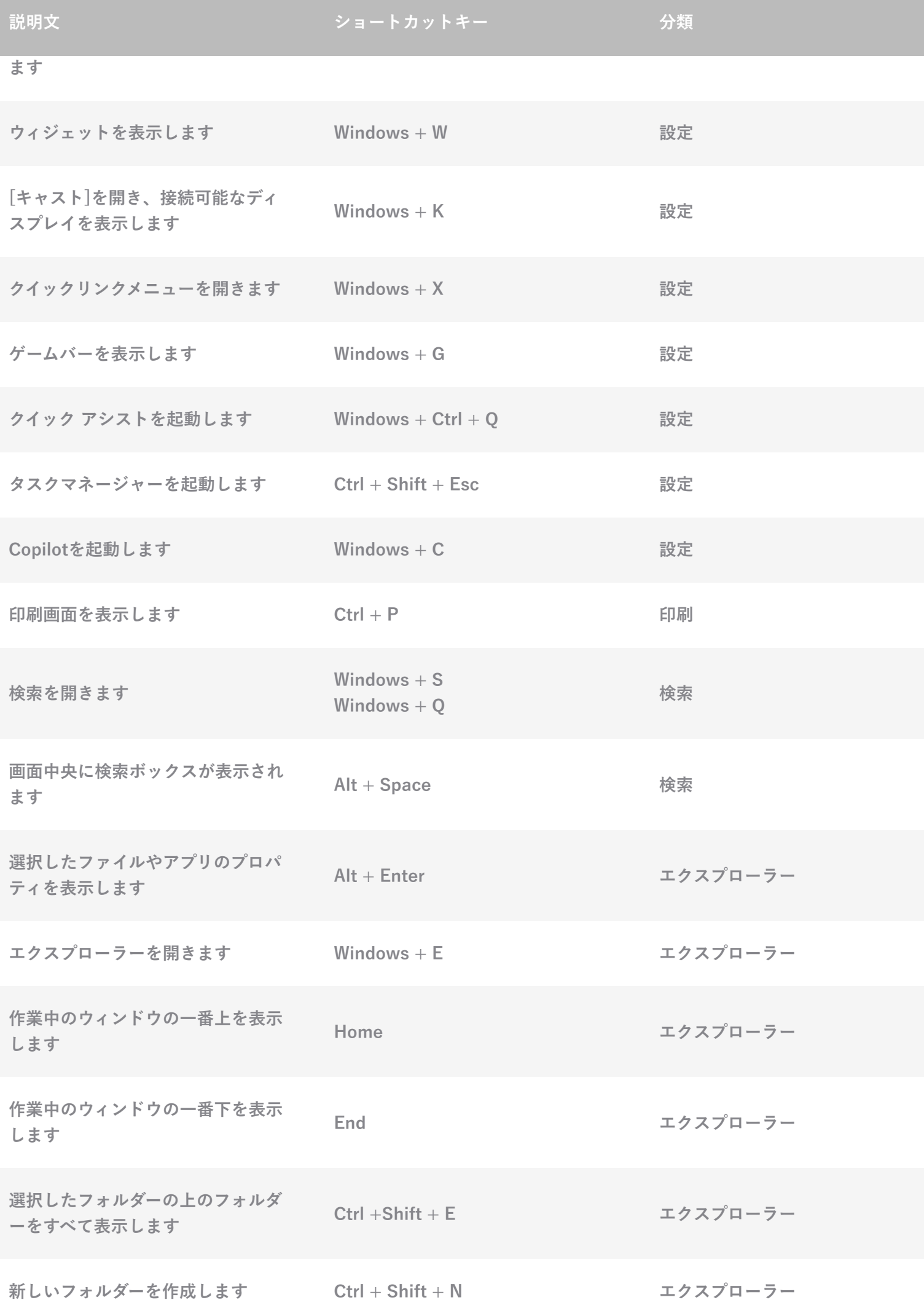

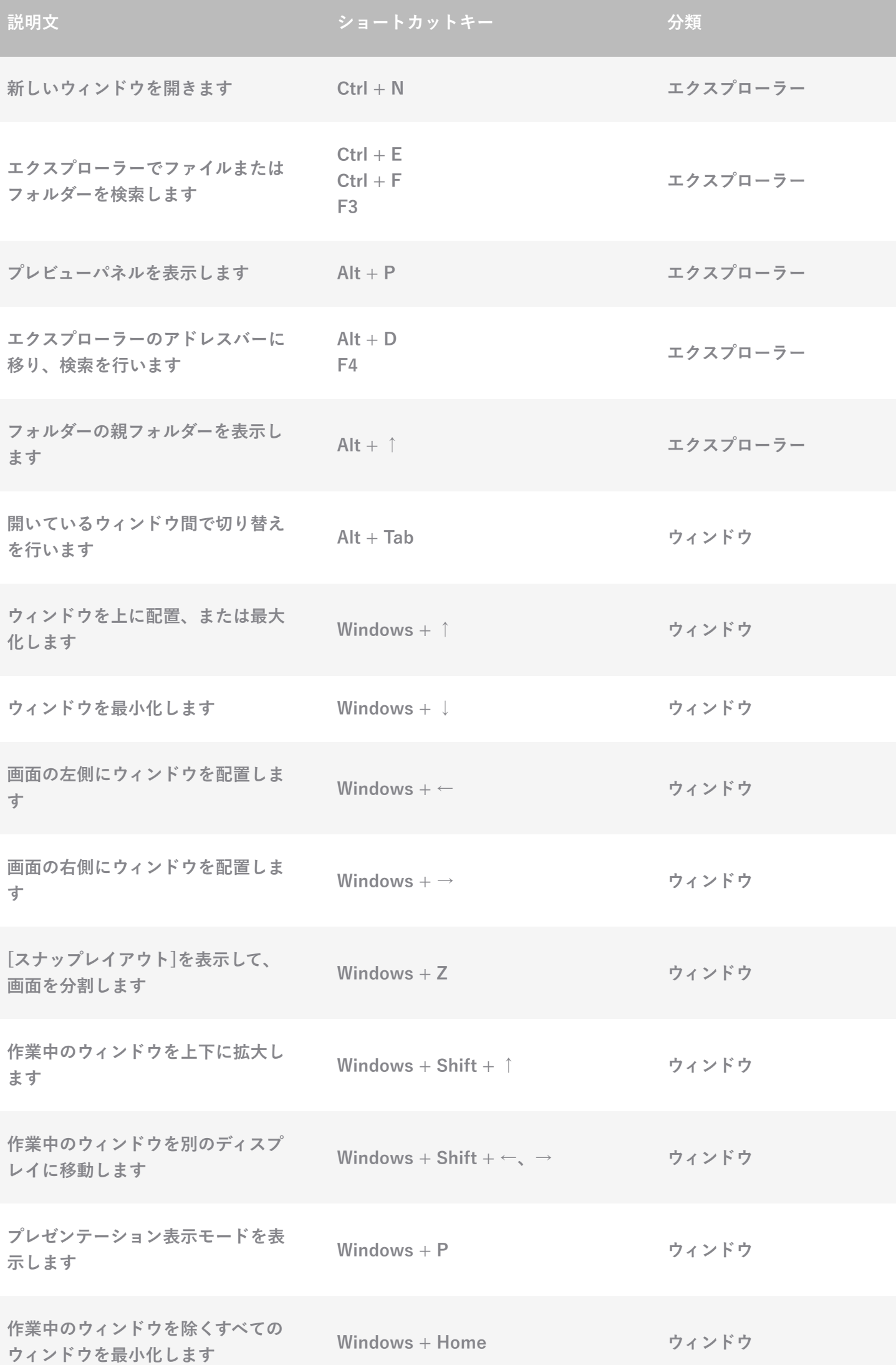

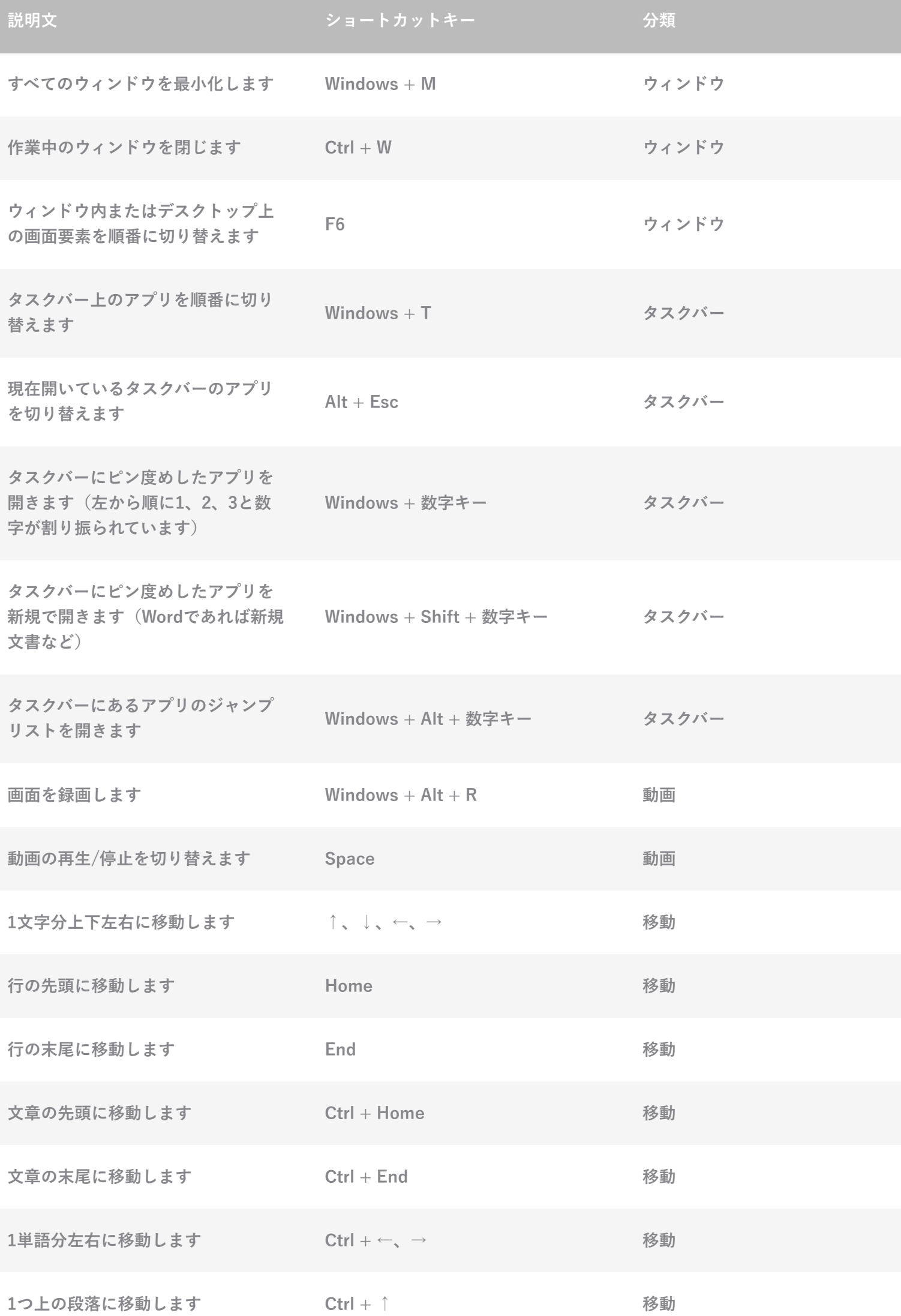

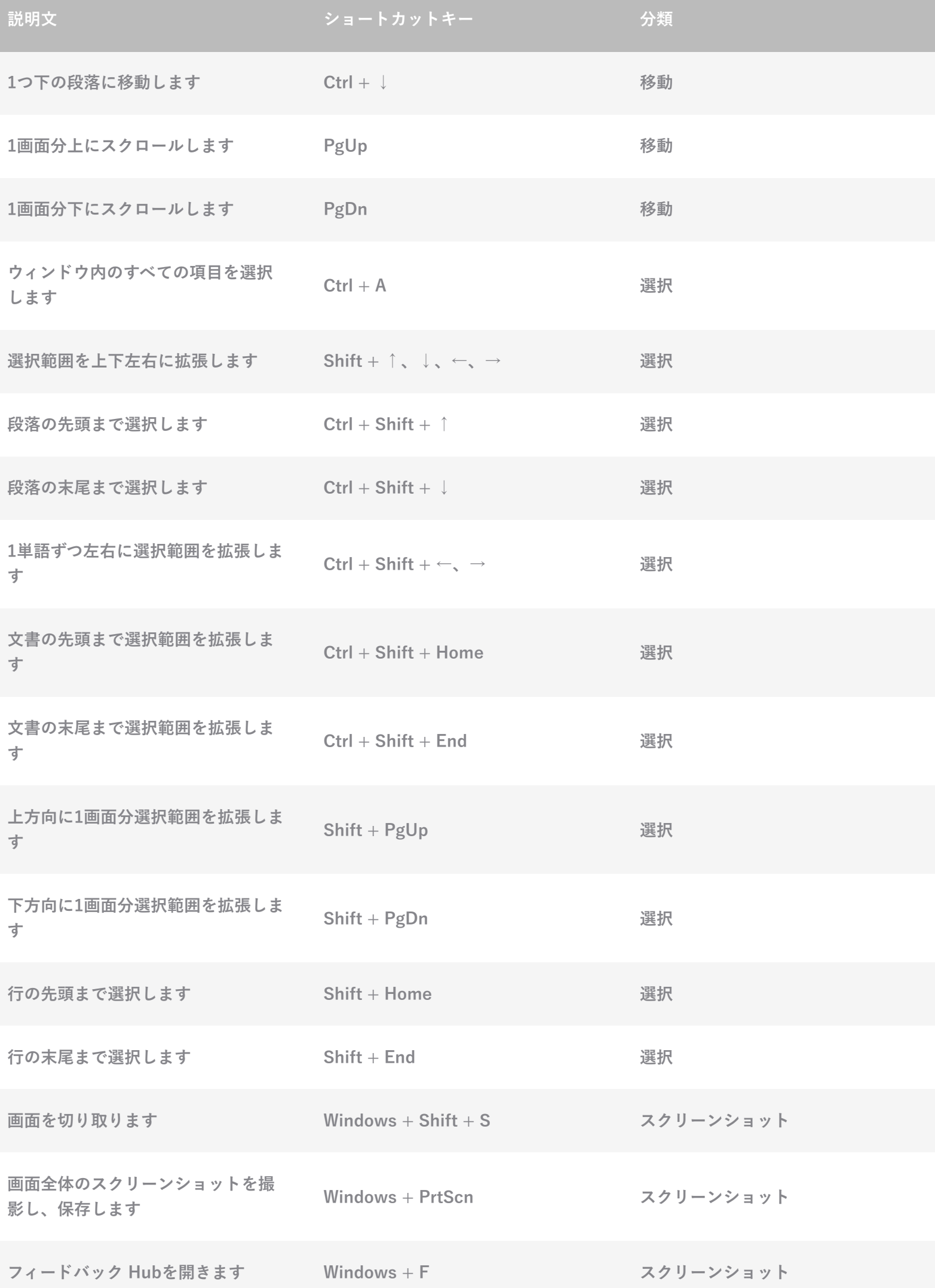

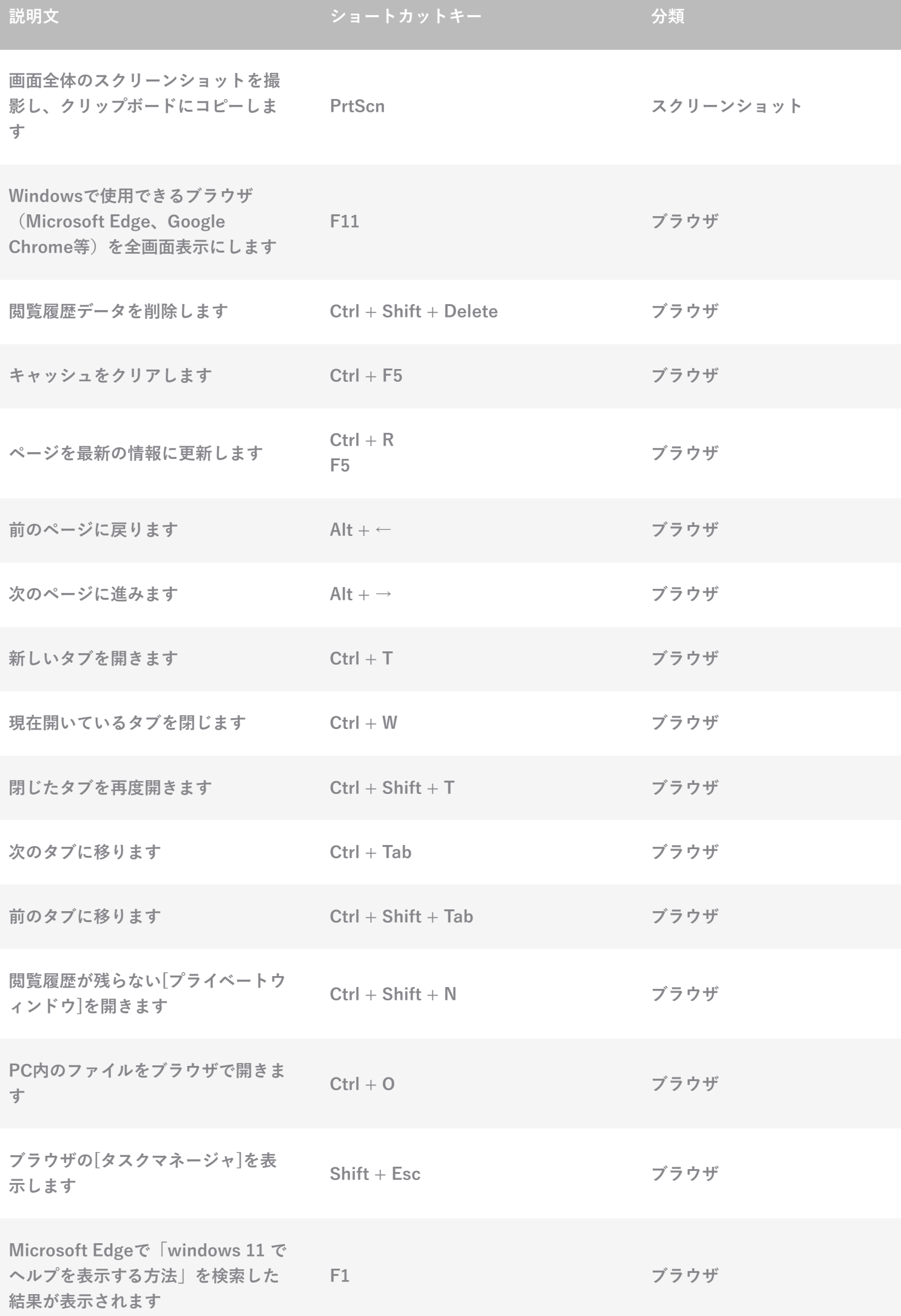

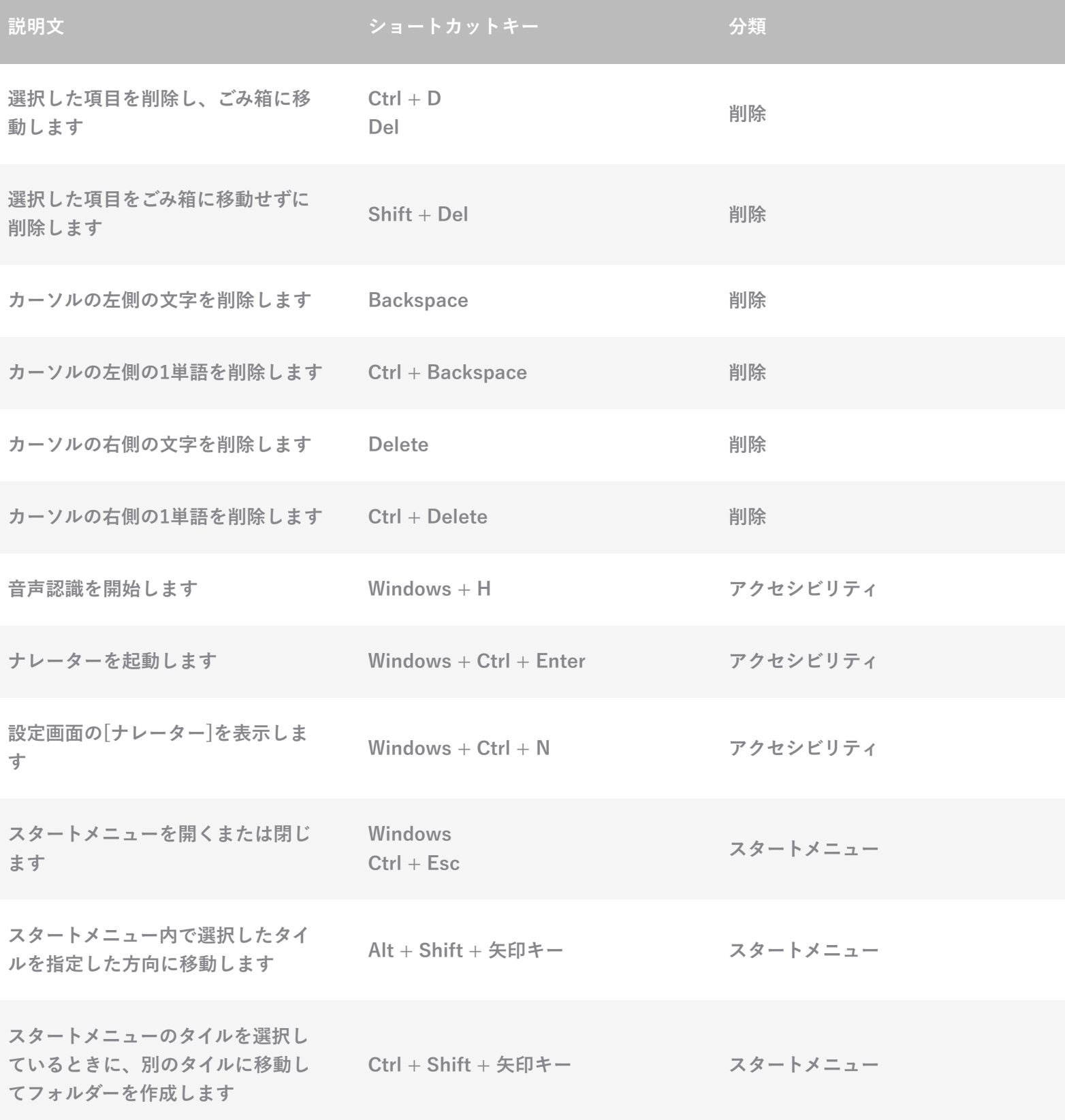